# חזרה בנושא רשימות

# **כביש "חוצה מדינה"**

### **מטרות**

תרגול של נושא המידול על פי סיפור קיים תרגול בסיסי של רשימות חישובי יעילות

# **השאלה – כביש "חוצה מדינה"**

כביש "חוצה מדינה" הוא כביש אגרה, כלומר: הנסיעה בו כרוכה בתשלום. חישוב התשלום נעשה על פי מספר הקטעים שהרכב נסע כאשר המחיר לכל קטע כביש הוא אחיד. בעלי מכוניות,הרוכשים מנוי לכביש, נהנים ממחיר מוזל עבור נסיעה בכביש. קיימים שלושה סוגים של נוהגים בכביש:

- .1 מנוי שנתי, עבורו מחיר הנסיעה בקטע כביש הוא .₪5
- . מנוי של "נוסע מתמיד", עבורו מחיר הנסיעה בקטע כביש הוא 7₪
	- .3 נוסע חד פעמי, עבורו מחיר הנסיעה בקטע כביש הוא .₪10

קיימות k נקודות שבהן רכב יכול להיכנס לכביש "חוצה מדינה" או לצאת מממנו והן ממוספרות מ- 1 ועד .k

בעת כניסת רכב לכביש מצולם מספר הרכב והודעה על כניסתו מועברת למרכז המחשוב. מאותו רגע מסומן הרכב כנמצא על הכביש.

בעת יציאת הרכב מהכביש, מספר הרכב מצולם שנית והודעה על יציאתו מהכביש מועברת למרכז המחשוב. ברגע זה מתבצע חישוב התשלום והרכב נמחק מרשימת הרכבים הנמצאים על הכביש. דרישה לתשלום מופקת מיידית.

לפניכם שתי מחלקות שהן חלק מהמערכת לניהול הכביש:

- .1 Subscribers: מחלקה לניהול הרכבים הרשומים כמנויים )קבוע/נוסע מתמיד(.
- .2 Road: מחלקה העוקבת אחר הרכבים הנוסעים בכביש, נכנסים אליו ויוצאים ממנו, לצורך הפקת חשבונות וכד'.

הפעולה הבאה שייכת לממשק המחלקה Subscribers:

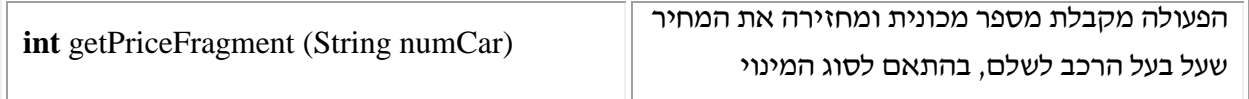

לפניכם חלק מפעולות הממשק של המחלקה Road:

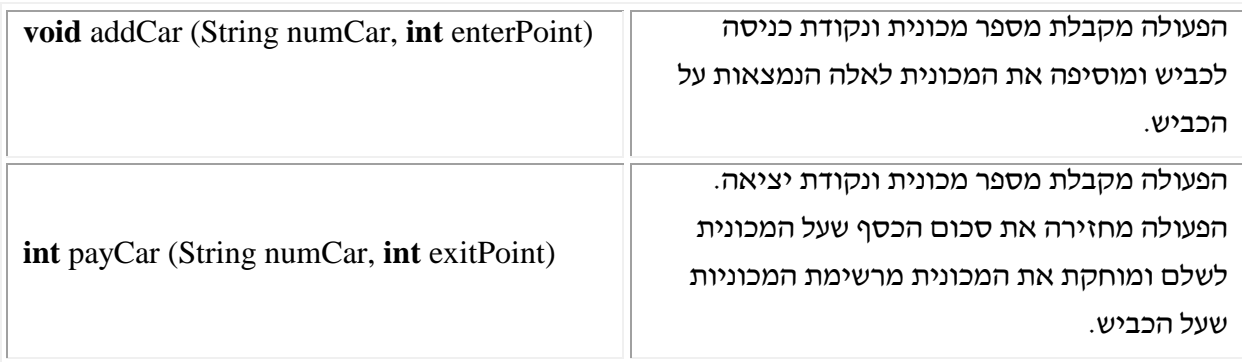

# **מה עליכם לעשות?**

- א. ייצגו את המחלקה Subscribers. יש לכתוב את כותרת המחלקה ואת התכונות המוגדרות בה.
	- ב. ממשו את הפעולה getPriceFragment על פי הייצוג שבחרתם.
	- ג. ייצגו את המחלקה Road יש לכתוב את כותרת המחלקה, ואת התכונות המוגדרות בה.
		- ד. ממשו את הפעולה payCar( היעזרו בפעולה שכתבתם בסעיף ב'(.
		- ה. יש לחשב ולנמק מהי יעילות זמן הריצה של הפעולות שכתבתם בסעיפים ב' ו-ד'.

#### **הערות והנחיות למורה:**

- א. ניתן להוסיף פעולות ממשק לשתי המחלקות, פעולות שהוספתם יש לממש.
	- ב. ניתן להוסיף מחלקות בתנאי שממשים אותן.
- ג. שאלה זו היא מטיפוס שאלות הסיפור שהיה נהוג ומקובל בעיצוב תוכנה "הישן". לא ברור שזהו הסגנון החשוב והנחוץ ליחידה הנוכחית.

# **תוספות למורה – כתבה ריקה רם:**

בשאלה זו הדגש הוא על עבודה עם מחלקות. המיומנות הנדרשת לטיפול ברשימות היא בסיסית. המידול נקבע לפי התהליכים שקורים במציאות:

במשרדי החברה קיים רישום של מספרי המכוניות הנוסעות במחיר מוזל. עבור הטיפול במאגר זה נדרשות פעולות כגון: הוספת/מחיקת מספר מכונית בהסדר מנוי, עדכון תעריפים והחזרת מידע. המאגר נשאר ברובו ללא שינוי לאורך זמן.

רשימת המכוניות הנוסעות בזמן נתון על הכביש היא דינמית. כמות המכוניות וההרכב שלהן משתנים במהירות. חלק מהמכוניות לא נמצאות בהסדרי תשלום.

בנוסף יש לשים לב שתפקיד המחלקה הוא לפקח על תנועת המכוניות בכביש, כלומר לא רק יציאה ותשלום, אלא עבירות תנועה, תאונות ועוד...

עבור כל מכונית שנכנסת לכביש ניתן לקרוא מיידית את מספר הרישוי שלה ואת נקודת הכניסה.

לעומת זה, כדי לקבוע את התשלום יש לפנות למקום אחר והוא המחלקה Subscribers.

#### **תודות ליוצרות -**

ריקה רם וחוה ששון – תיכון ויצ"ו נהלל

שרה פונק – תיכון אליאנס תל אביב - שעזרה בהוצאת השאלה לאור וליטושה.